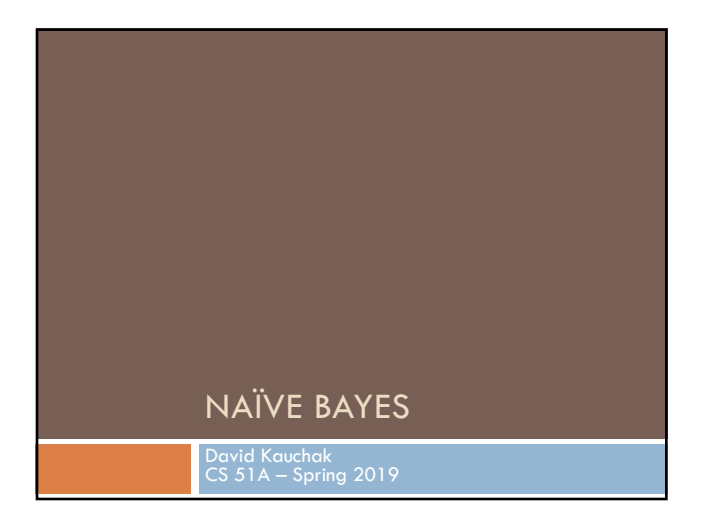

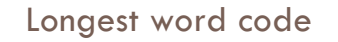

http://www.cs.pomona.edu/~dkauchak/classes/cs51a/examples/for\_for.txt

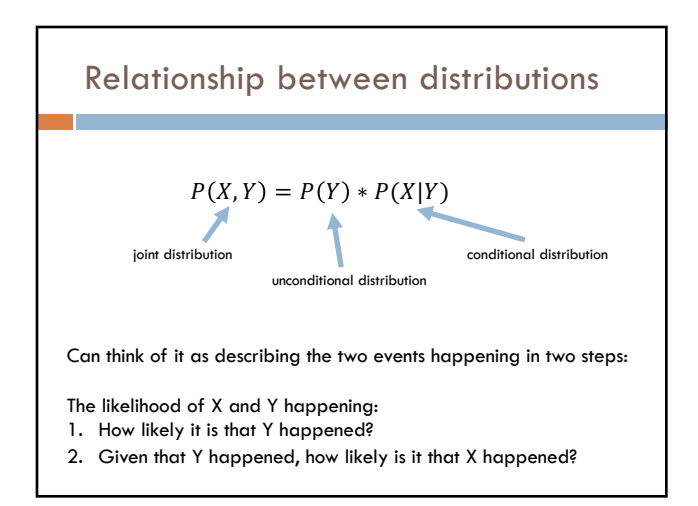

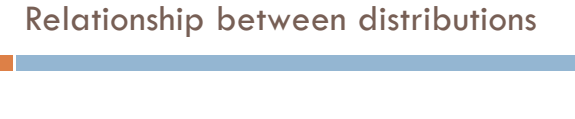

 $P(51 Pass, EngPass) = P(Eng Pass) * P(51 Pass | EngPass)$ 

The probability of passing CS51 and English is: 1. Probability of passing English \*

2. Probability of passing CS51 **given** that you passed English

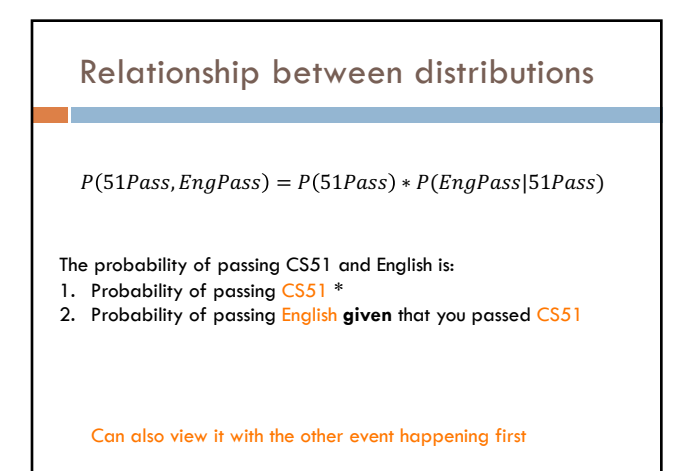

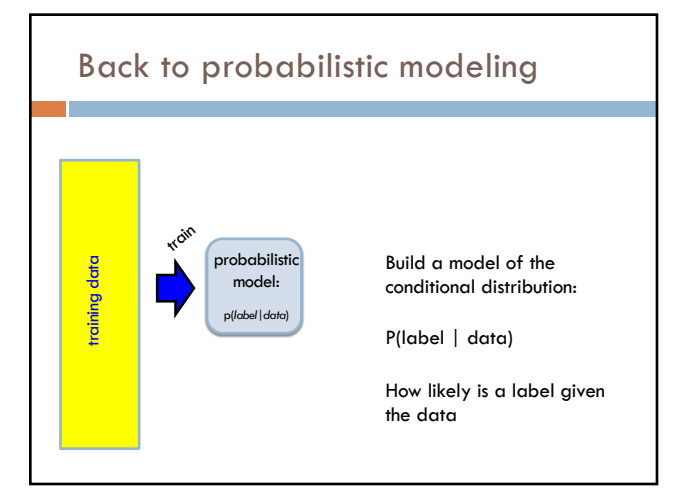

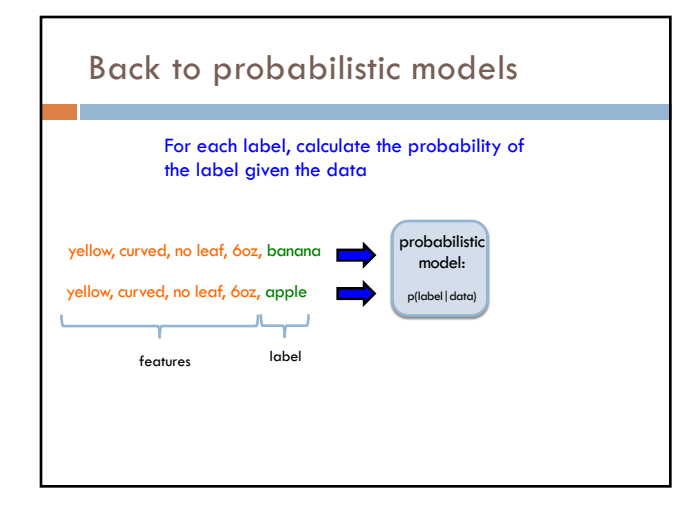

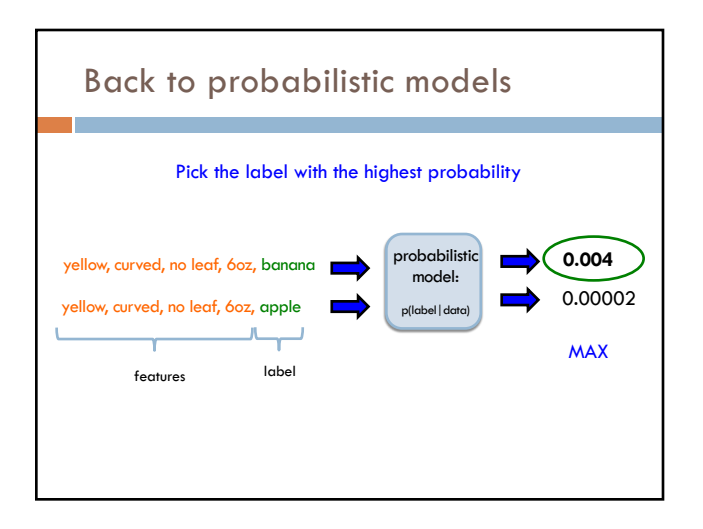

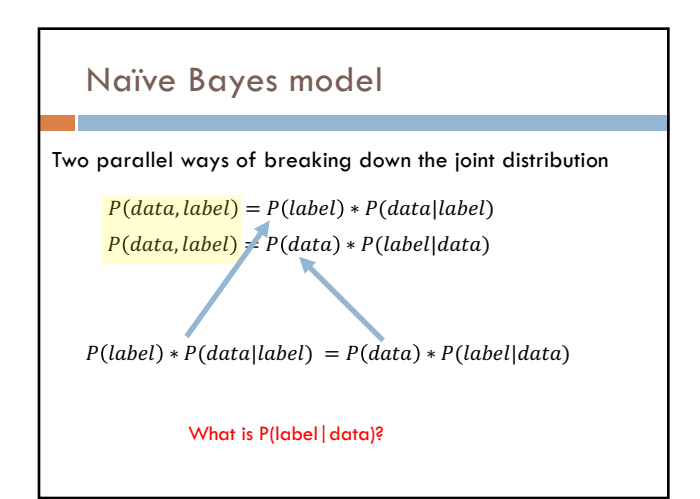

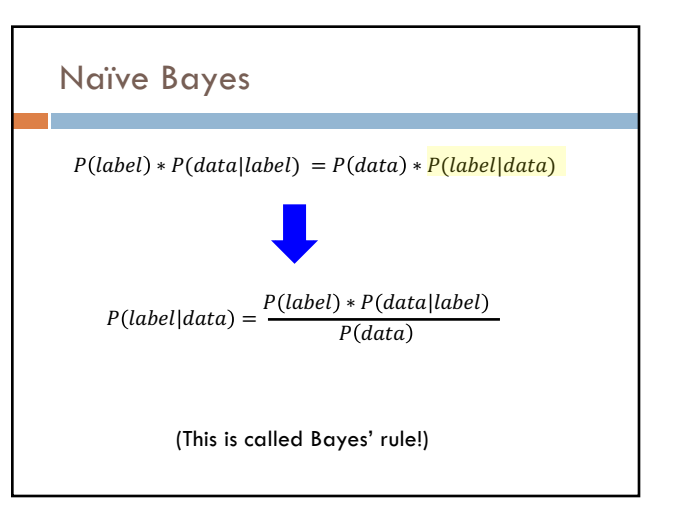

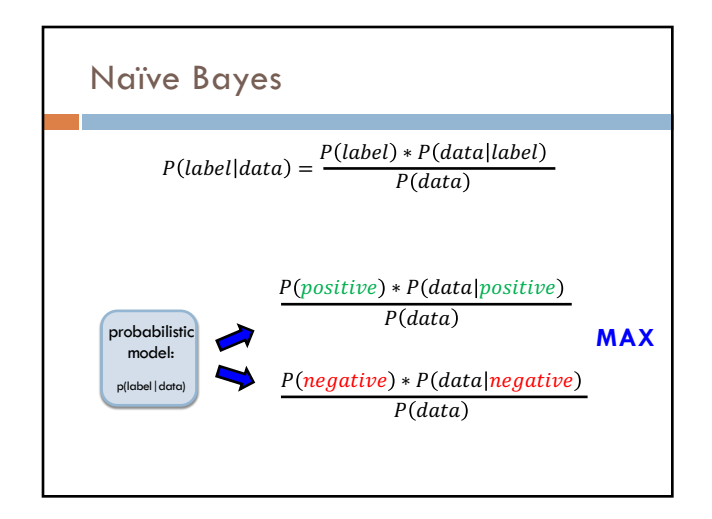

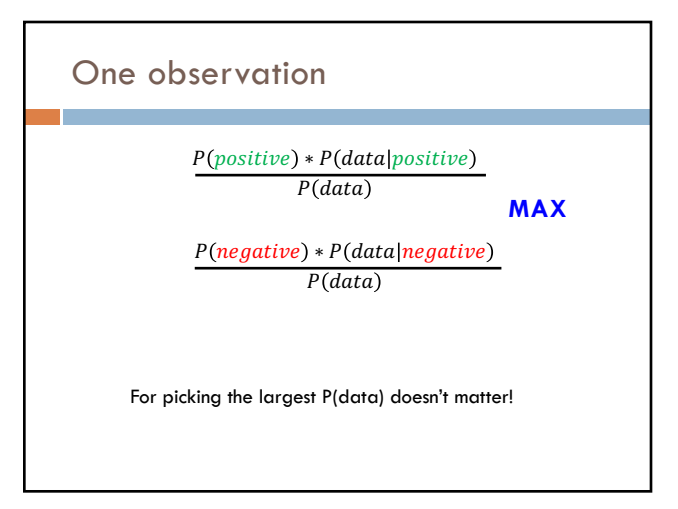

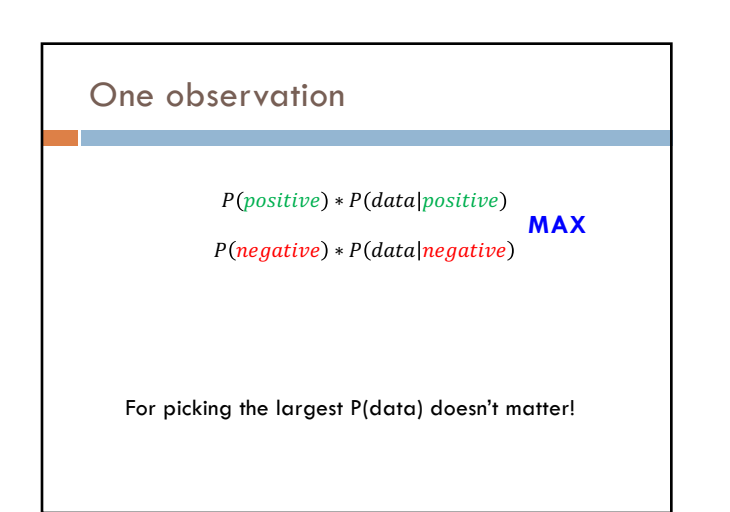

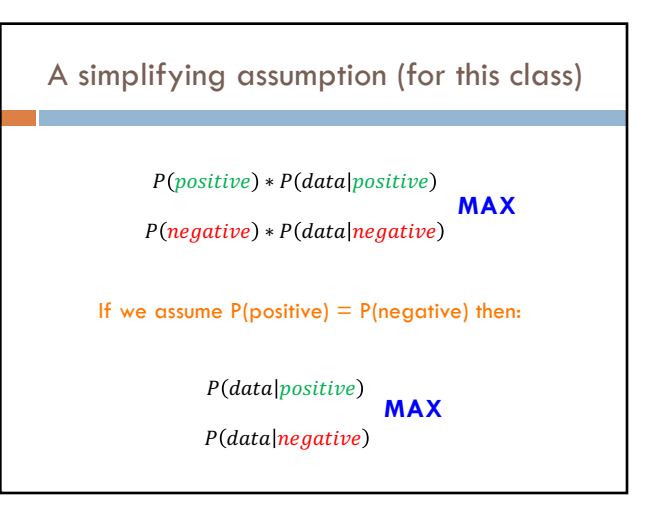

P(data|label)  $P(data|label) = P(f_1, f_2, ..., f_n|label)$  $\approx P(f_1 | label) *$  $P(f_2 | label)*$ …  $P(f_n | label)$ This is generally not true! However…, it makes our life easier. This is why the model is called **Naïve** Bayes

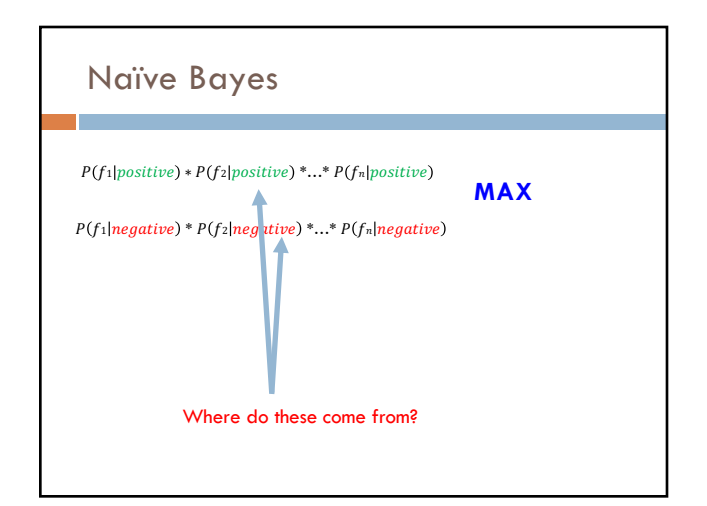

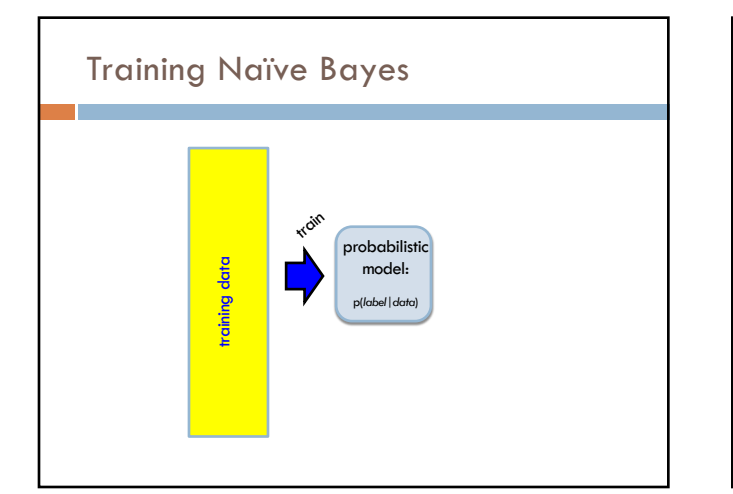

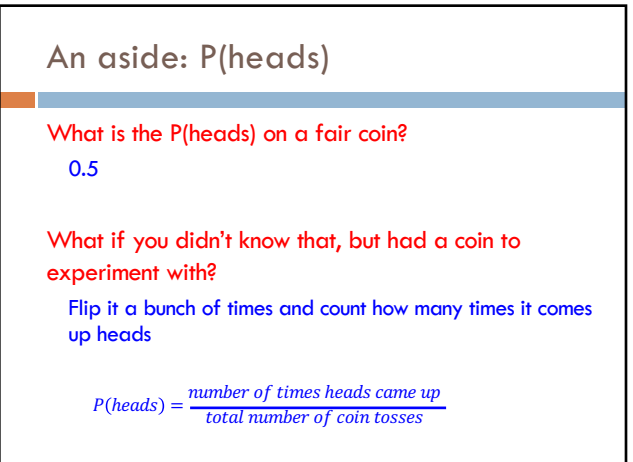

# Try it out... P(feature | label)

 $P(heads) = \frac{number\ of\ times\ heads\ came\ up}{total\ number\ of\ coin\ tosses}$ 

Can we do the same thing here? What is the probability of a feature given positive, i.e. the probability of a feature occurring in in the positive label?

 $P(feature | positive) = ?$ 

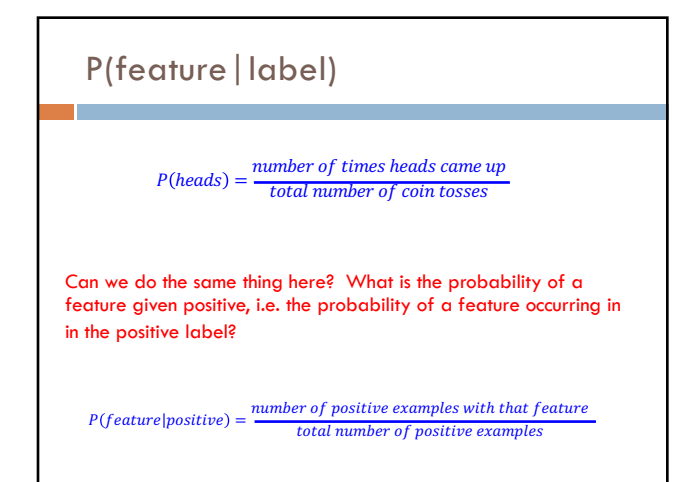

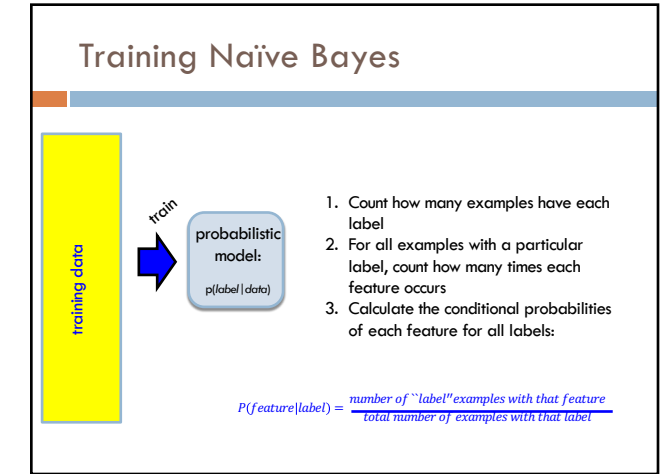

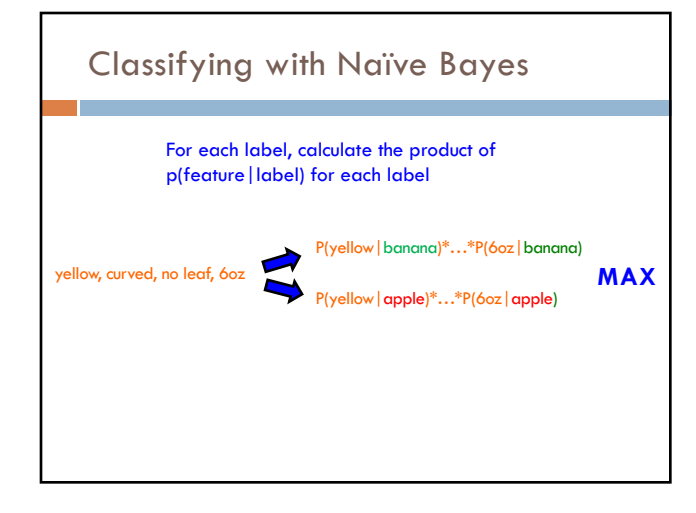

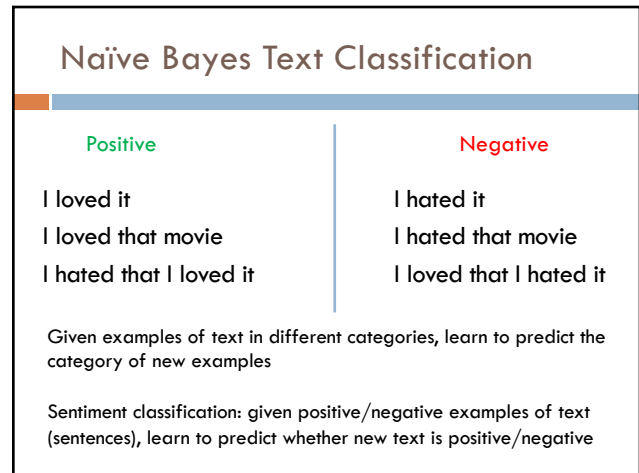

## Text classification training

#### Positive **Negative** Negative

I loved it I loved that movie I hated that I loved it

I hated it I hated that movie

I loved that I hated it

We'll assume words just occur once in any given sentence

#### Text classification training

- I loved it
- I loved that movie
- I hated that loved it

Positive **Negative** Negative

I hated that movie

I hated it

I loved that hated it

We'll assume words just occur once in any given sentence

### Training the model

I loved it I loved that movie I hated that loved it

### Positive **Negative** Negative

I hated it I hated that movie I loved that hated it

For each word and each label, learn:

p(word | label)

#### Training the model I loved it I loved that movie I hated that loved it Positive Negative Negative I hated it I hated that movie I loved that hated it

 $P(I | positive) = ?$ 

 $P(word|label) = \frac{number\ of\ times\ word\ occurred\ in\ "label" examples}$   $P(word|label) = \frac{total\ number\ of\ examples\ with\ that\ label}$ 

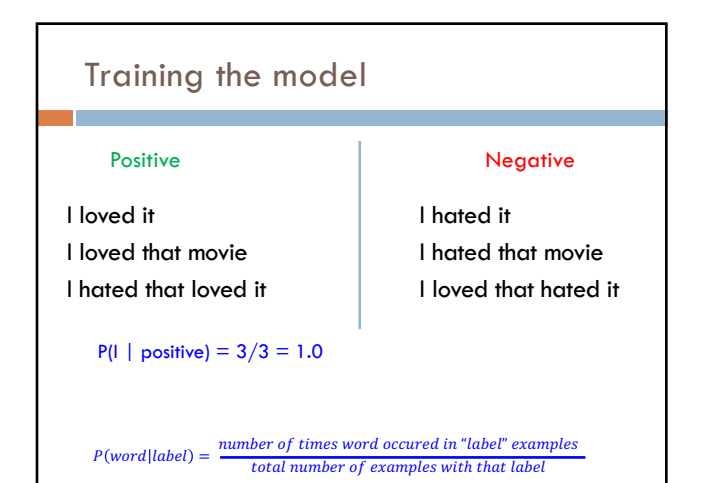

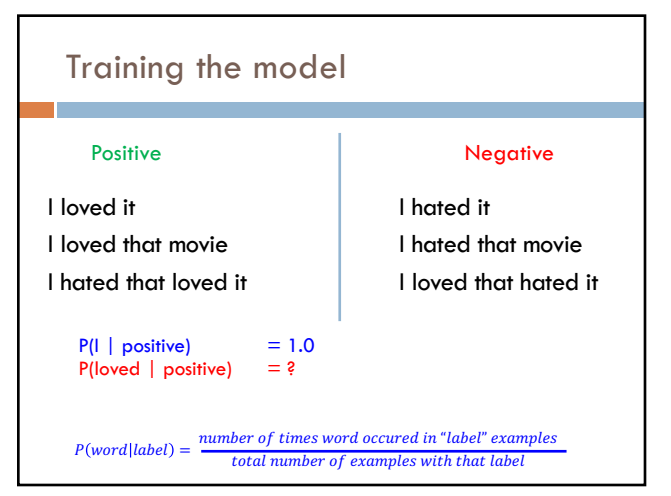

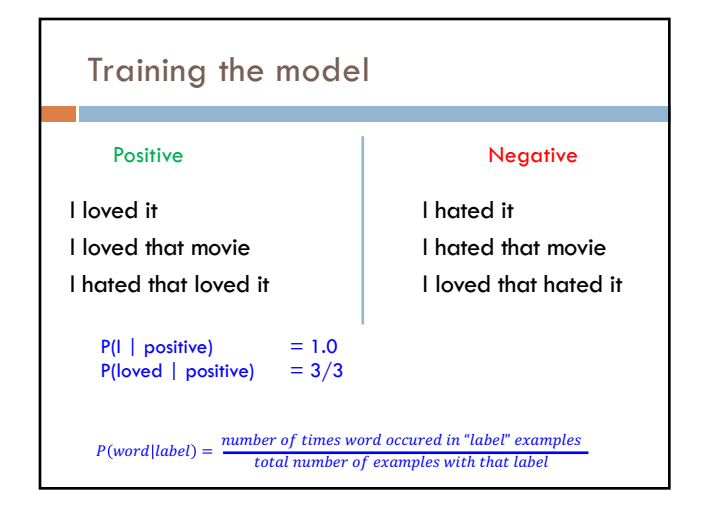

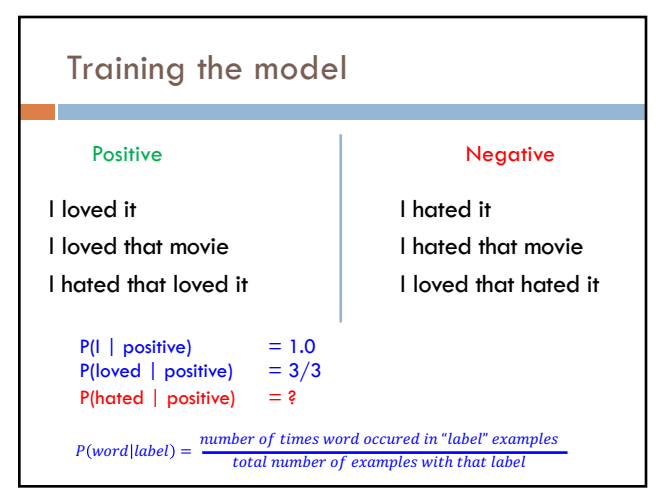

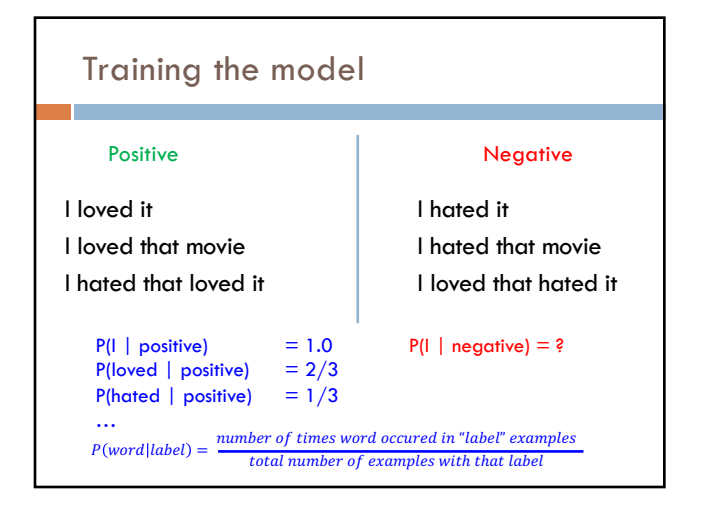

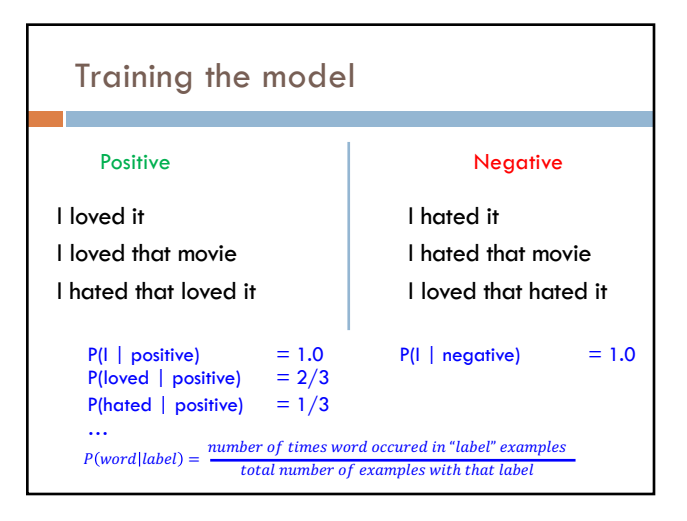

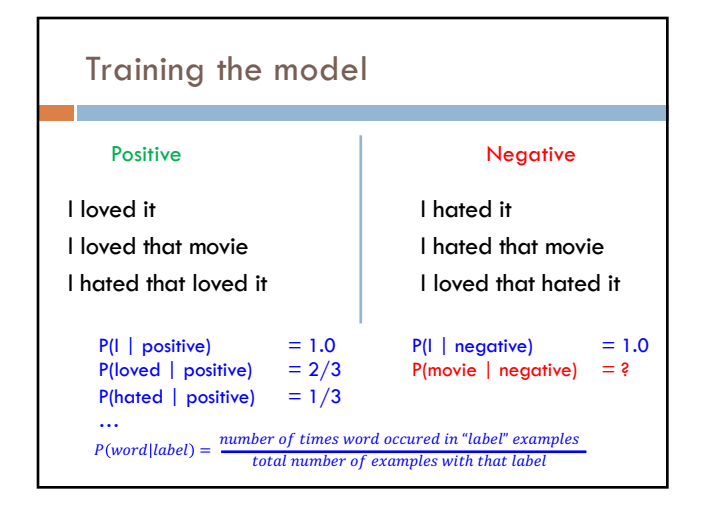

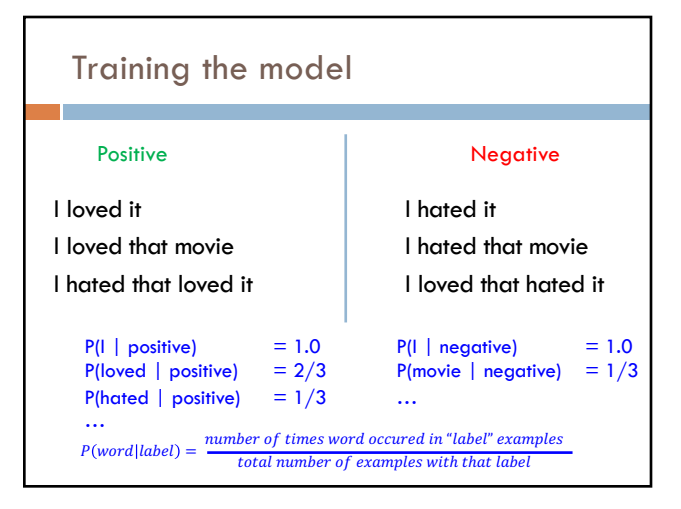

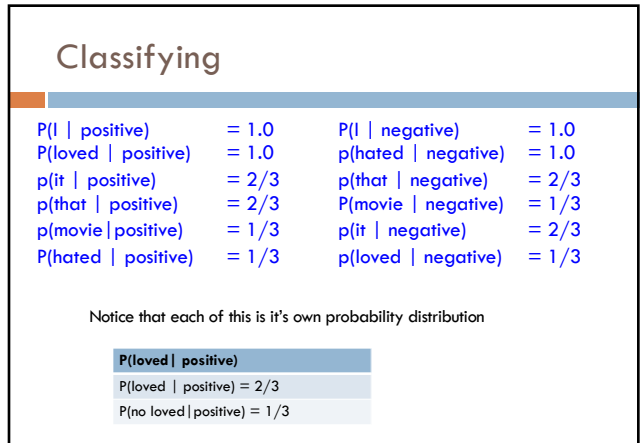

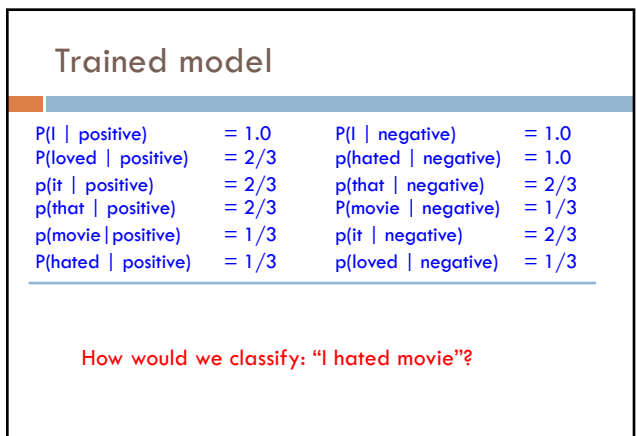

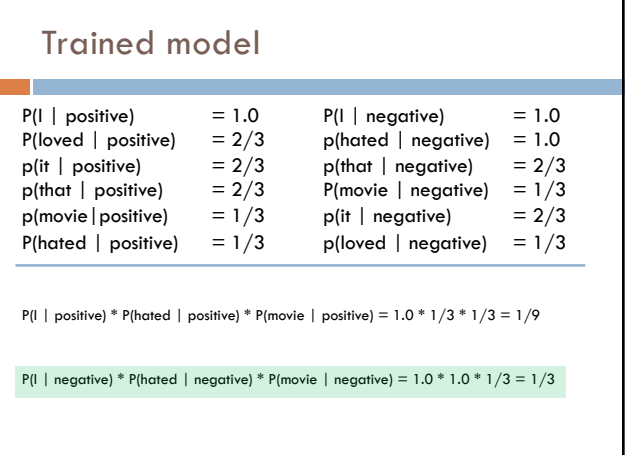

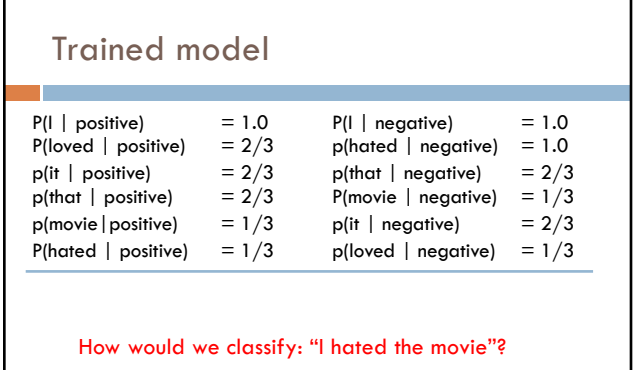

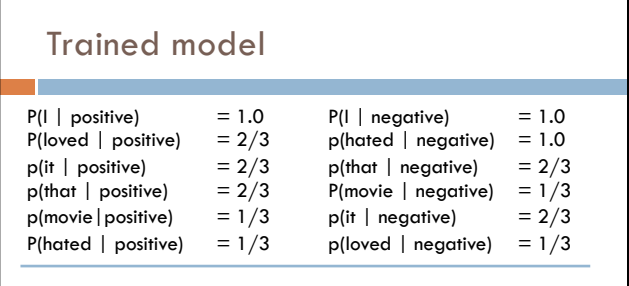

 $P(I | positive) * P(hated | positive) * P(the | positive) * P(movic | positive) =$ 

 $P(I \mid \text{negative}) * P(\text{hated} \mid \text{negative}) * P(\text{the} \mid \text{negative}) * P(\text{movie} \mid \text{negative}) =$ 

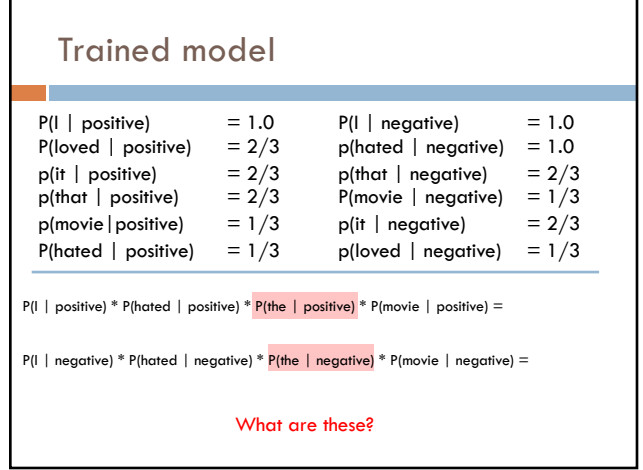

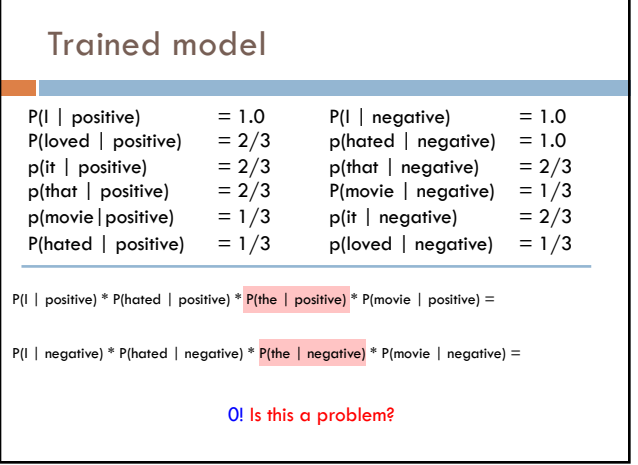

I

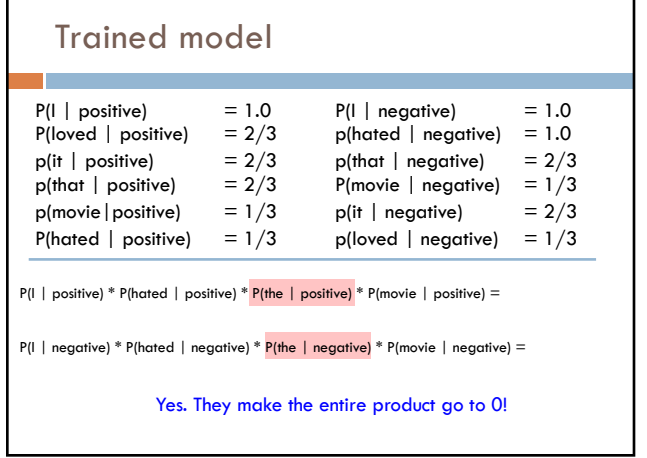

 $\mathbf{r}$ 

٦

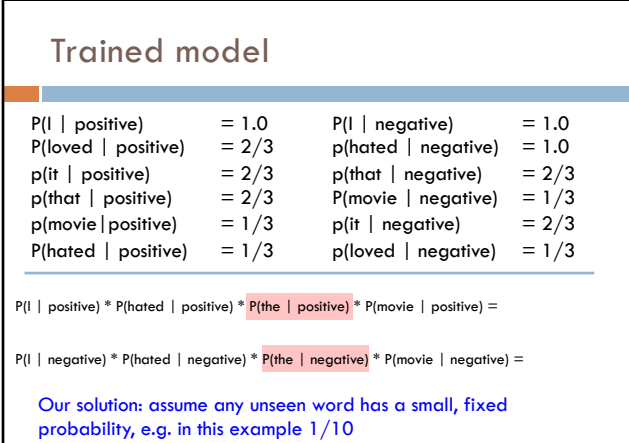

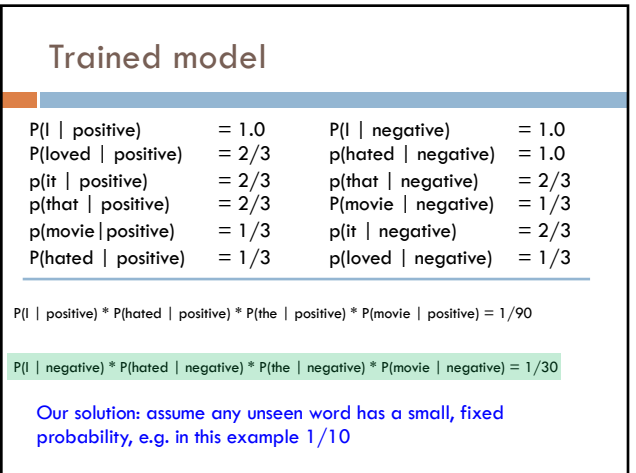

### Full disclaimer

I've fudged a few things on the Naïve Bayes model for simplicity

Our approach is very close, but it takes a few liberties that aren't technically correct, but it will work just fine  $\odot$ 

If you're curious, I'd be happy to talk to you offline